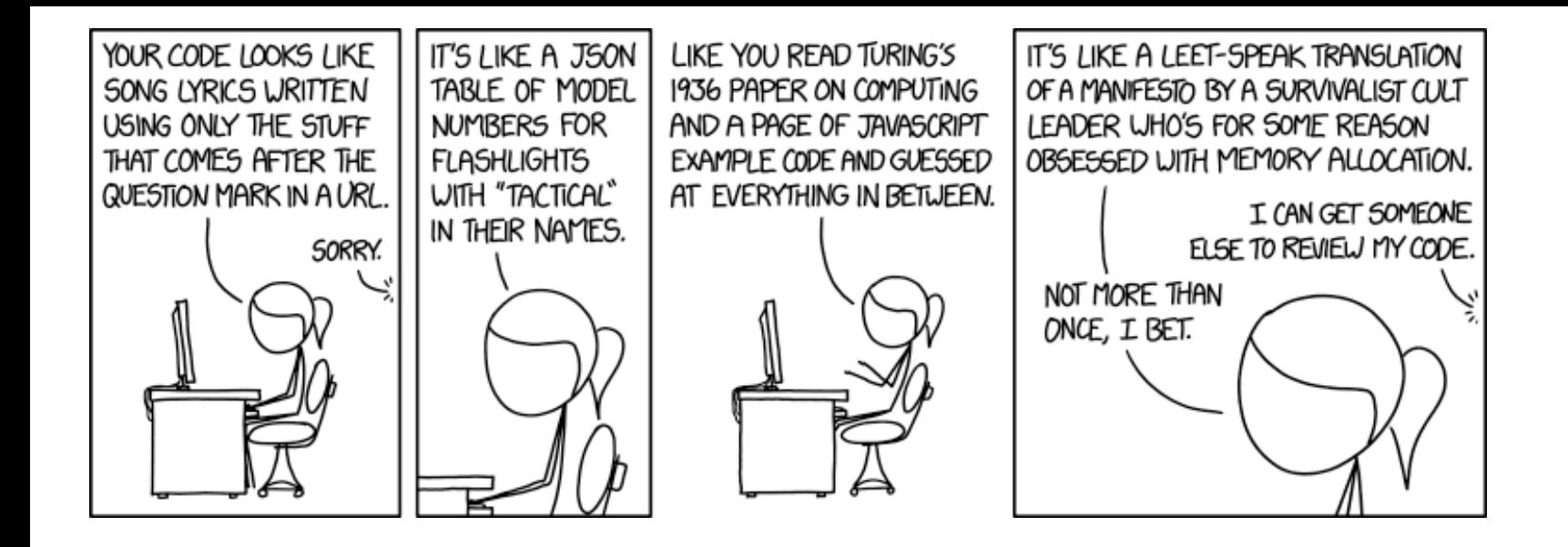

### Workflows and Abstractions for Map-Reduce

#### GUINEA PIG: A WORKFLOW PACKAGE FOR PYTHON

#### A wordcount example

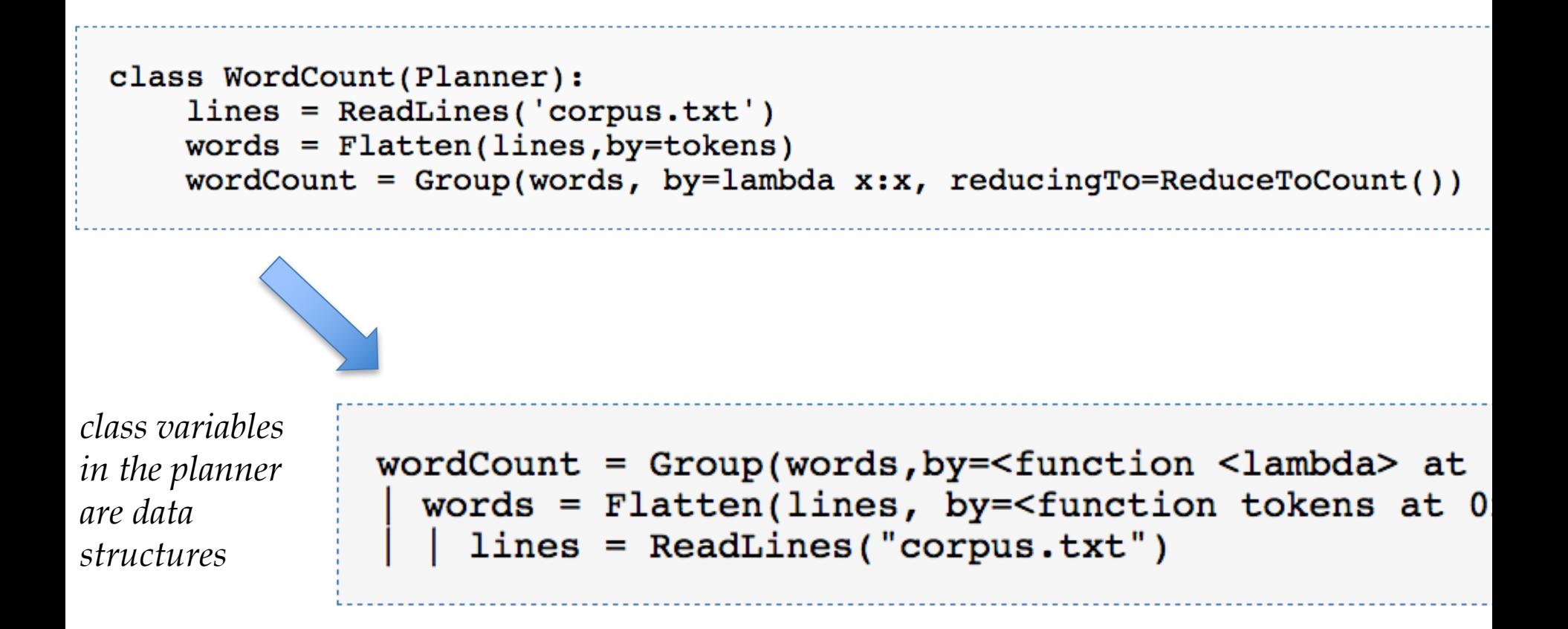

### Semantics

- A program is converted to a data structure
- The data structure can be converted to a series of "abstract map-reduce tasks" and then shell commands

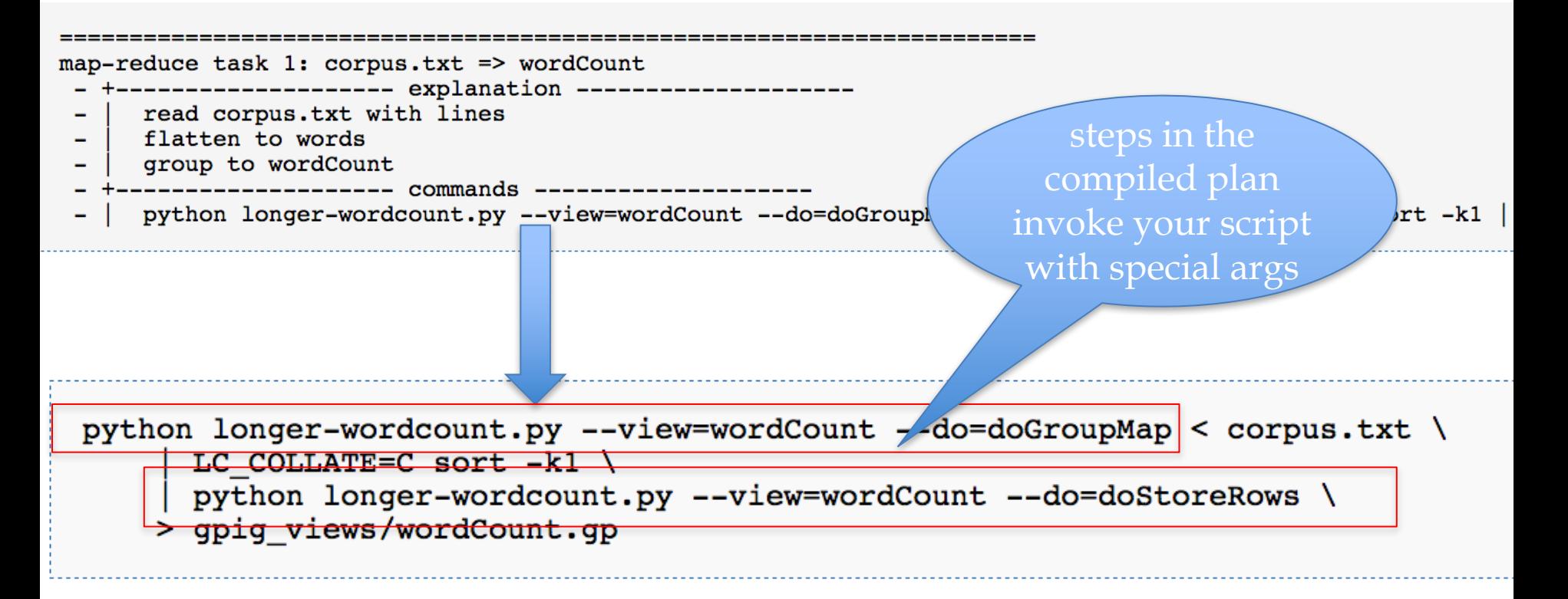

*Full Syntax for Group*

Group(wc, by=lambda (word,count):word, retaining=lambda (word,count):count, combiningTo=ReduceToSum(), reducingTo=ReduceToSum())

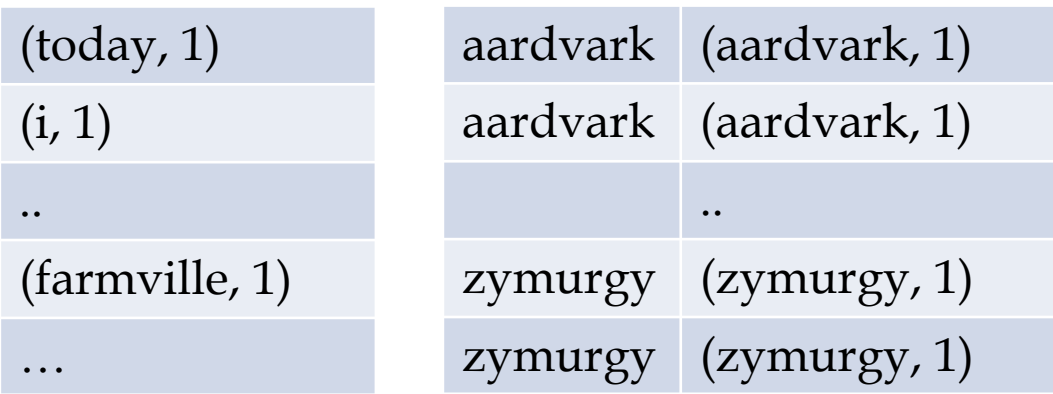

Group(wc, by=lambda (word,count):word, reducingTo=ReduceTo( lambda: 0, #init accum lambda accum,(\_,c):accum+c) #update

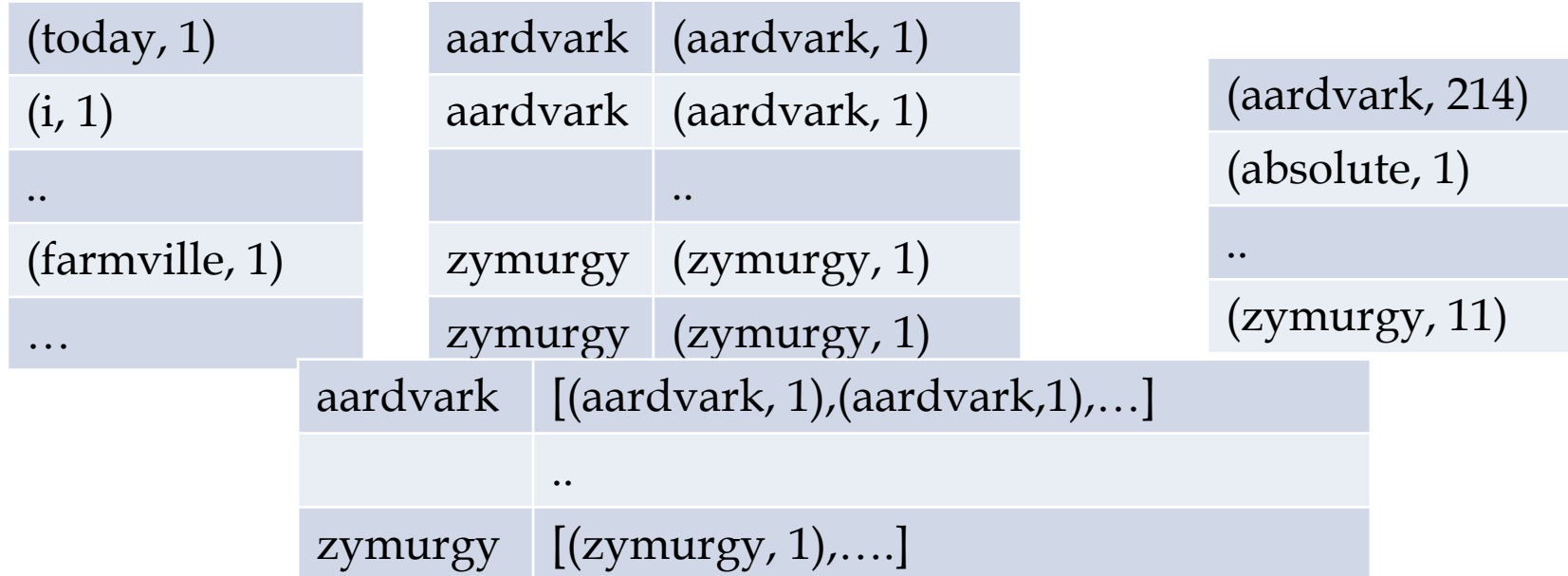

6

#### Group(wc, by=lambda (word,count):word, retaining=lambda (word,count):count, reducingTo=ReduceTo( lambda: 0, <br>  $\qquad \qquad \text{Hint}$  accum lambda accum, c: accum+c ) #update

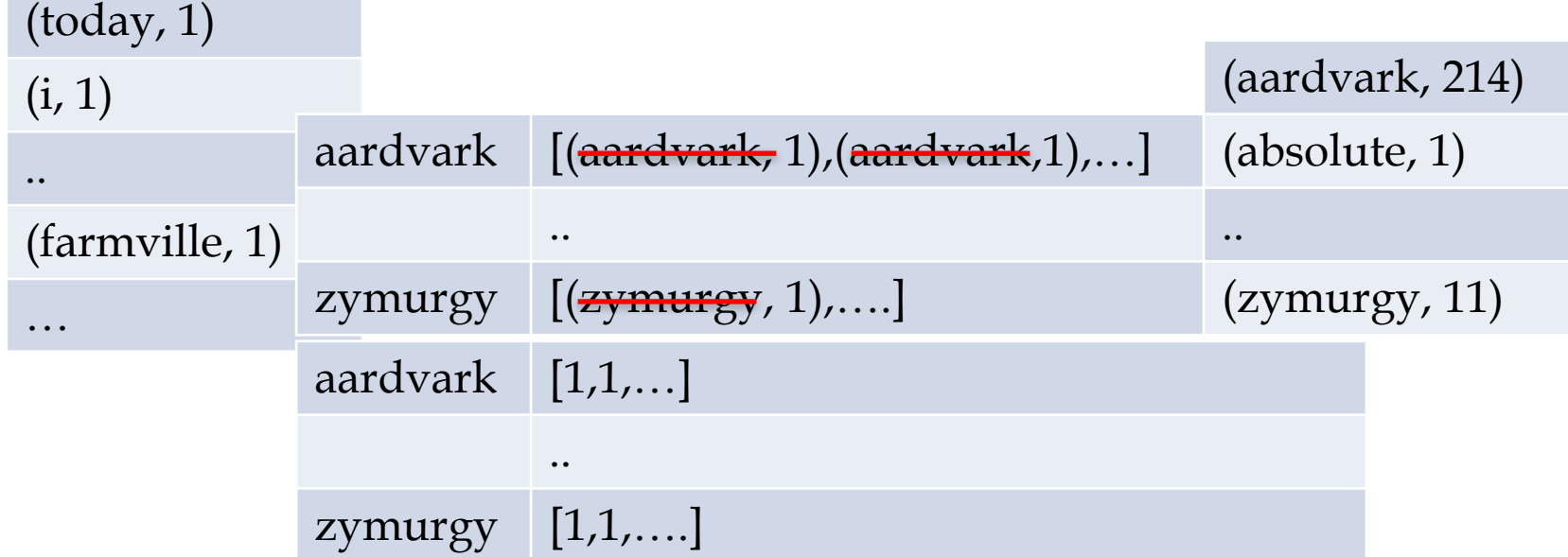

7

#### Group(wc, by=lambda (word,count):word, retaining=lambda (word,count):count, combiningTo=ReduceToSum(), reducingTo=ReduceToSum())

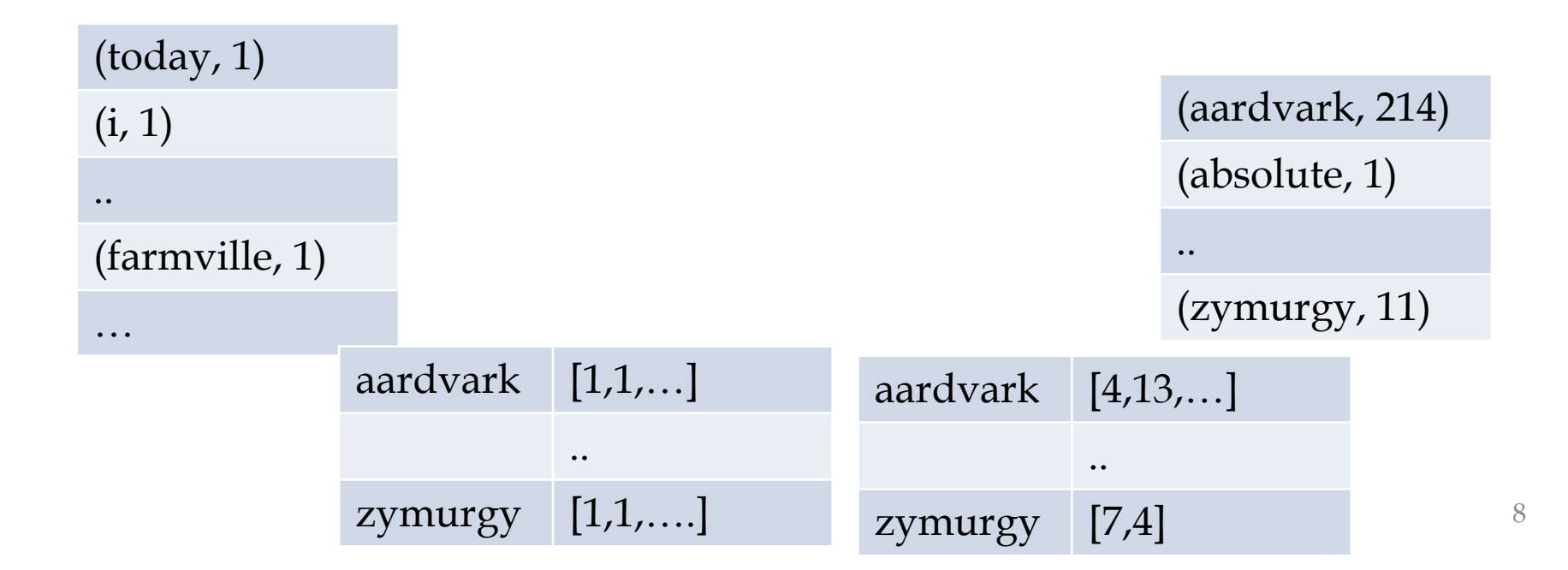

#### Joins

```
class WordCmp(Planner):
    def wcPipe(fileName):
        return ReadLines(fileName) | Flatten(by=tokens) | Group(by=lambda x:x, reducingTo
   wcl = wclipe('bluecorpus.txt')wc2 = wcPipe('redcorpus.txt')cmp = Join( Jin(wcl, by=lambda(word,n):word), Jin(wc2, by=lambda(word,n):word) ) \
          | ReplaceEach(by=lambda((word1,n1),(word2,n2)):(word1, score(n1,n2)))
    result = Format(cmp, by=lambda(word, blueScore): '%6.4f %s' % (blueScore, word))
```
## Semantics – Hadoop backend

• Data structure can be converted to commands for streaming hadoop

(hadoop fs -test -e /user/wcohen/gpig\_views/wordCount.gp \  $\delta\delta$  hadoop fs -rmr /user/wcohen/gpig\_views/wordCount.gp) \ || echo no need to remove /user/wcohen/gpig\_views/wordCount.gp

 $echo \dots$ 

hadoop jar /opt/cloudera/parcels/CDH/lib/hadoop-mapreduce/hadoop-streaming.jar \  $-D$  mapred.reduce.tasks=5 \

-file /Users/wcohen/Documents/code/GuineaPig/tutorial/guineapig.py \

-file /Users/wcohen/Documents/code/GuineaPig/tutorial/longer-wordcount.py \  $-cmdenv$  PYTHONPATH=, \

- -input corpus.txt -output /user/wcohen/gpig\_views/wordCount.gp \
- -mapper 'python longer-wordcount.py --view=wordCount --do=doGroupMap \ --opts viewdir:/user/wcohen/gpig\_views,target:hadoop'\
- -reducer 'python longer-wordcount.py --view=wordCount --do=doStoreRows \ --opts viewdir:/user/wcohen/gpig\_views,target:hadoop'

#### EXTENDED EXAMPLE: COMPUTING TFIDF IN GUINEA PIG

# Rocchio's algorithm

 $DF(w) = #$  different docs *w* occurs in  $TF(w, d) = #$  different times *w* occurs in doc *d*  $IDF(w) =$  $|D|$ *DF*(*w*)  $u(w,d) = log(TF(w,d) + 1) \cdot log(IDF(w))$  $\mathbf{u}(d) = \langle u(w_1, d), \dots, u(w_{|V|}, d) \rangle$ **u** $(y) = \alpha$ 1  $|C_{y}|$ **u**(*d*)  $\sum_{d\in C_y}\|\mathbf{u}(d)\|_{_2}$  $\sum \frac{u(d)}{\ln(d)} - \beta \frac{1}{D-1}$ | *D* −*Cy* | **u**(*d* ') *d'∈D−C*<sub>y</sub> || **u**(*d*')|| <sub>2</sub> ∑  $f(d)$  = arg max<sub>y</sub> **u**(*d*)  $\left\| \mathbf{u}(d) \right\|_2$  $\cdot \frac{\mathbf{u}(y)}{y}$  $\|\mathbf{u}(y)\|_2$ these formulae …as long as *u(w,d)=0* for words not in *d!* Store only non-zeros in  $\mathbf{u}(d)$ , so size is  $O(|d|)$ But size of  $\mathbf{u}(y)$  is  $O(|n_y|)$  $\mathbf{u}\Big\|_2 = \sqrt{\sum u_i^2}$ ∑

Many

variants of

*i*

#### TFIDF similarity

 $DF(w) = #$  different docs *w* occurs in  $TF(w, d) = #$  different times *w* occurs in doc *d*  $IDF(w) =$ | *D* | *DF*(*w*)  $u(w,d) = log(TF(w,d) + 1) \cdot log(IDF(w))$  $\mathbf{u}(d) = \langle u(w_1, d), \dots, u(w_{|V|}, d) \rangle$  $\mathbf{v}(d) =$ **u**(*d*)  $\left\| \mathbf{u}(d) \right\|_2$  $\sinh(\mathbf{v}(d_1), \mathbf{v}(d_2)) = \mathbf{v}(d_1) \cdot \mathbf{v}(d_2) =$  $u(w, d_1)$  $\sum_{w}$  || **u**( $d_1$ ) ||<sub>2</sub>  $\sum \frac{u(w, d_1)}{\ln(d)} \frac{u(w, d_2)}{\ln(d_1)}$  $\left\| \mathbf{u}(d_2) \right\|_2$ 

```
D = GPiq.getArgvParameters()idDoc = ReadLines(D.get('corpus', 'idcorpus.txt')) | Map(by=lambda line:line.strip().split("t"))idWords = Map(idDoc, by=lambda (docid,doc): (docid,doc.lower().split()))
data = FlatMap(idWords, by=lambda (docid, words): map(lambda w:(docid,w),words))#compute document frequency
docFreq = Distinct(data)(docid, term): Group(by=lambda (docid, term): term, retaining=lambda(docid, term): docid, reducingTo=ReduceToCount()
docIds = Map(data, by=lambda (docid, term):docid) | Distinct()ndoc = Group(docIds, by=lambda row: 'ndoc', reducingTo=ReduceToCount())#unweighted document vectors
udocvec1 = Join(Jin(data, by=lambda(docid, term):term), Jin(docFreq, by=lambda(term, df):term) )
```

```
udocvec2 = Map(udocvec1, by=lambda((docid, term1), (term2, df)): (docid, term1, df))udocvec3 = Augment(udocvec2, sideview=ndoc, loadedBy=lambda v:GPig.onlyRowOf(v))udocvec = Map(udocvec3, by=lambda((docid, term, df),(dummy,ndoc)): (docid, term, math, log(ndoc/df)))
```

```
norm = Group(udocvec, by=lambda(docid, term, weight):doci,retaining=lambda(docid,term,weight):weight*weight,
                       reducingTo=ReduceToSum())
```
 $docvec = Join(Join(morm, by=lambda(docid, z):docid), Jin(udocvec, by=lambda(docid, term, weight):docid) ) \$ | Map( by=lambda((docid1,z),(docid2,term,weight)): (docid1,term,weight/math.sqrt(z)) )

 $D = GPig.getArgvParameters()$ idDoc = ReadLines(D.get('corpus','idcorpus.txt')) | Map(by=lambda line:1 idWords = Map(idDoc, by=lambda (docid,doc): (docid,doc.lower().split())) data = FlatMap(idWords, by=lambda (docid,words): map(lambda w:(docid,w),

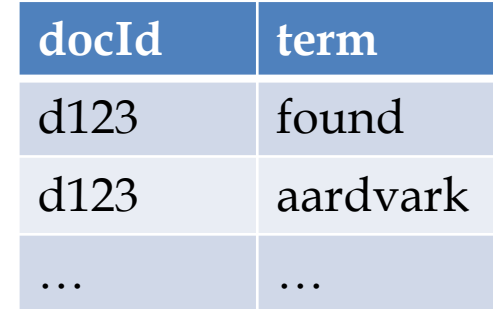

 $(d123, found)$ (d123, aardvark)

```
D = GPig.getArgvParameters()idDoc = ReadLines(D.get('corpus','idcorpus.txt')) | Map(by=lambda line:1
idWords = Map(idDoc, by=lambda (docid,doc): (docid,doc.lower().split()))
data = FlatMap(idWords, by=lambda (docid, words): map(lambda w:(docid,w),
```
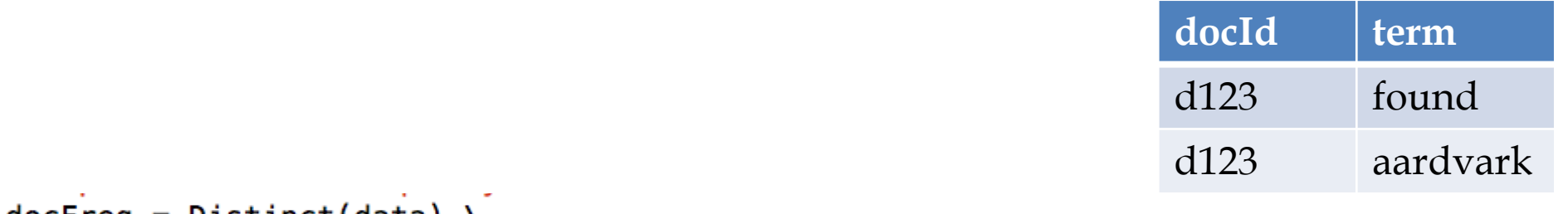

```
docFreq = Distinct(data)| Group(by=lambda (docid,term):term, retaining=lambda(docid,term):docid,
```
#### , reducingTo=ReduceToCount()

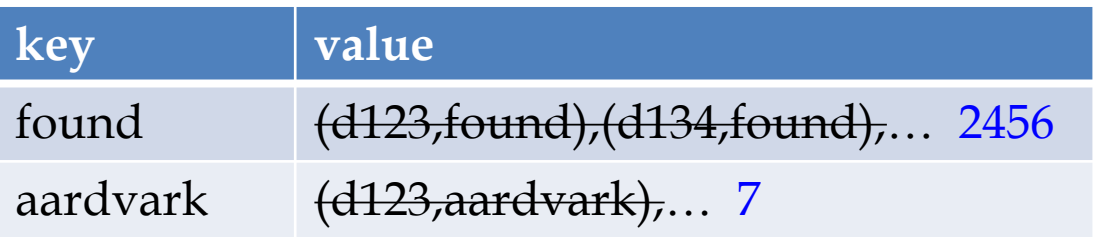

udocvec1 = Join( Jin(data,by=lambda(docid,term):term), Jin(docFreq,by=lambda(term,df):term)) udocvec2 = Map(udocvec1, by=lambda((docid,term1),(term2,df)):(docid,term1,df))

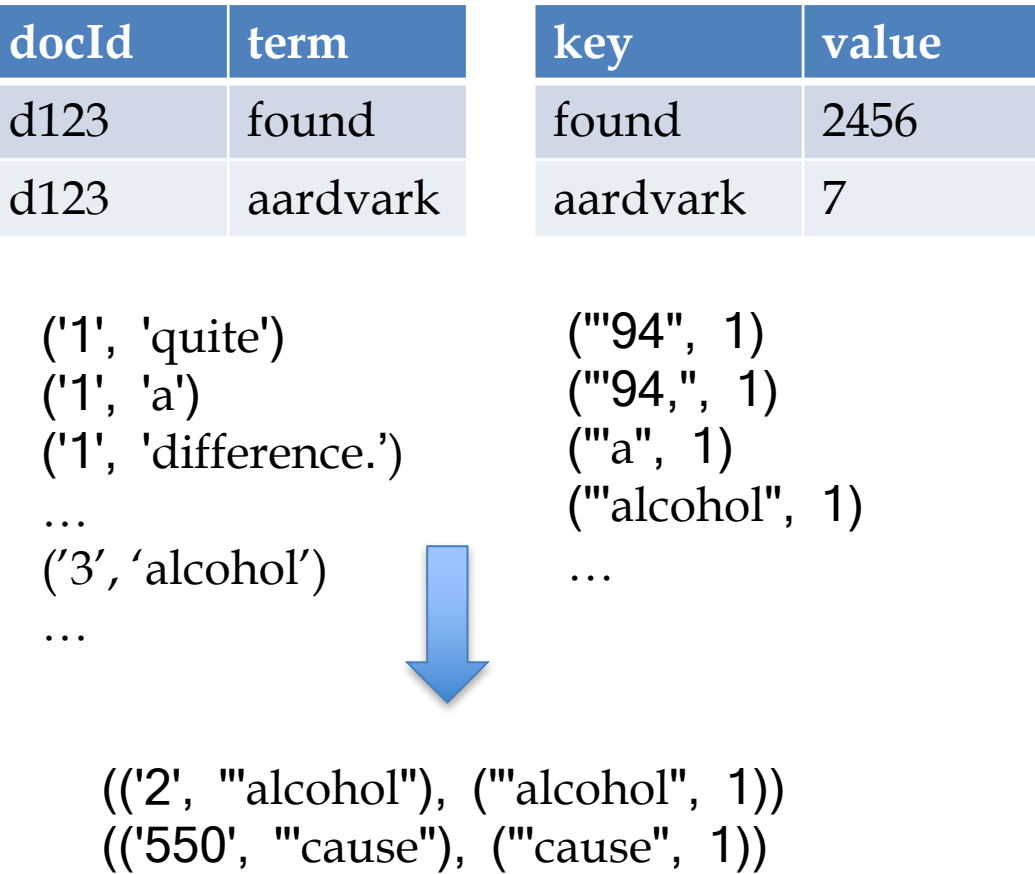

…

 $udocvec1 = Join(Jin(data, by=lambda(docid, term):term), Jin(docFreq, by=lambda(term, df):term) )$  $udocvec2 = Map(udocvec1, by=lambda((docid, term1), (term2, df))$ :  $(docid, term1, df))$ 

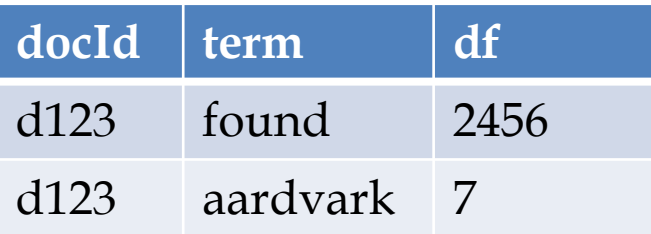

('2', "'confabulation'.", 2) ('3', "'confabulation'.", 2) ('209', "'controversy'", 1) ('181', '"em", 3) ('434', '"em", 3) ('452', "' em ", 3) ('113', "'fancy", 1) ('212', "'franchise',", 1) ('352', "'honest,", 1)

# Implementation: Map-side join

 $udocvec1 = Join(Jin(data, by=lambda(docid, term):term), Jin(docFreq, by=lambda(term, df):term) )$  $udocvec2 = Map(udocvec1, by=lambda((docid, term1), (term2, df))$ :  $(docid, term1, df))$ udocvec3 = Augment(udocvec2, sideview=ndoc, loadedBy=lambda v:GPig.onlyRowOf(v))  $udocvec = Map(udocvec3, by=lambda((docid, term, df), (dummy,ndoc))$ :  $(docid, term, math, log(ndoc/df))$ 

**Augment**: loads a preloaded object b at mapper initialization time, cycles thru the input, and generates pairs (a,b)

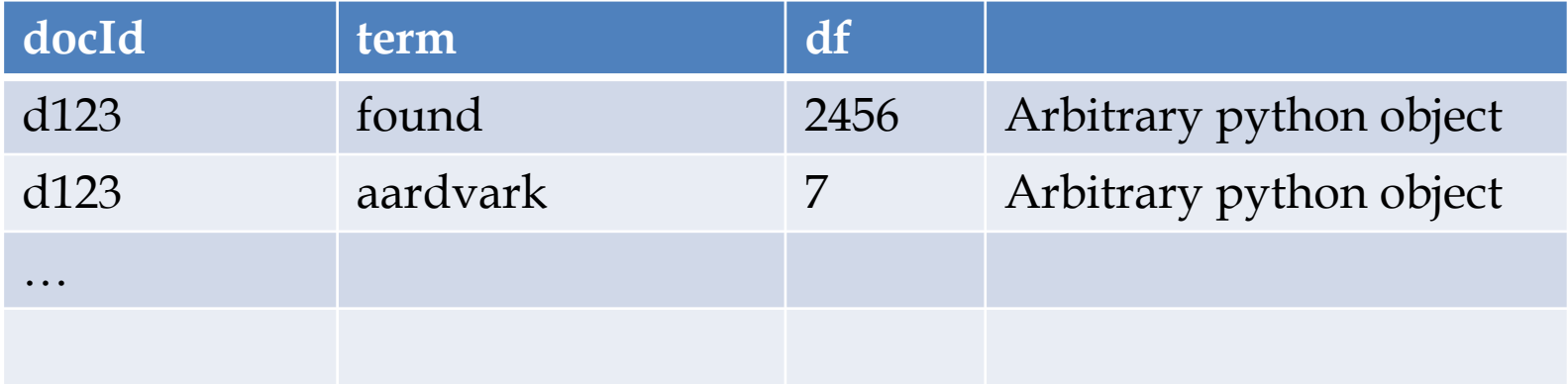

 $udocvec1 = Join(Jin(data, by=lambda(docid, term):term), Jin(docFreq, by=lambda(term, df):term) )$  $udocvec2 = Map(udocvec1, by=lambda((docid, term1), (term2, df))$ :  $(docid, term1, df))$ udocvec3 = Augment(udocvec2, sideview=ndoc, loadedBy=lambda v:GPig.onlyRowOf(v))  $udocvec = Map(udocvec3, by=lambda((docid, term, df), (dummy, ndoc))$ :  $(docid, term, math, log(ndoc/df))$ 

**Augment**: loads a preloaded object b at mapper initialization time, cycles thru the input, and generates pairs (a,b), where b **points** to the preloaded object

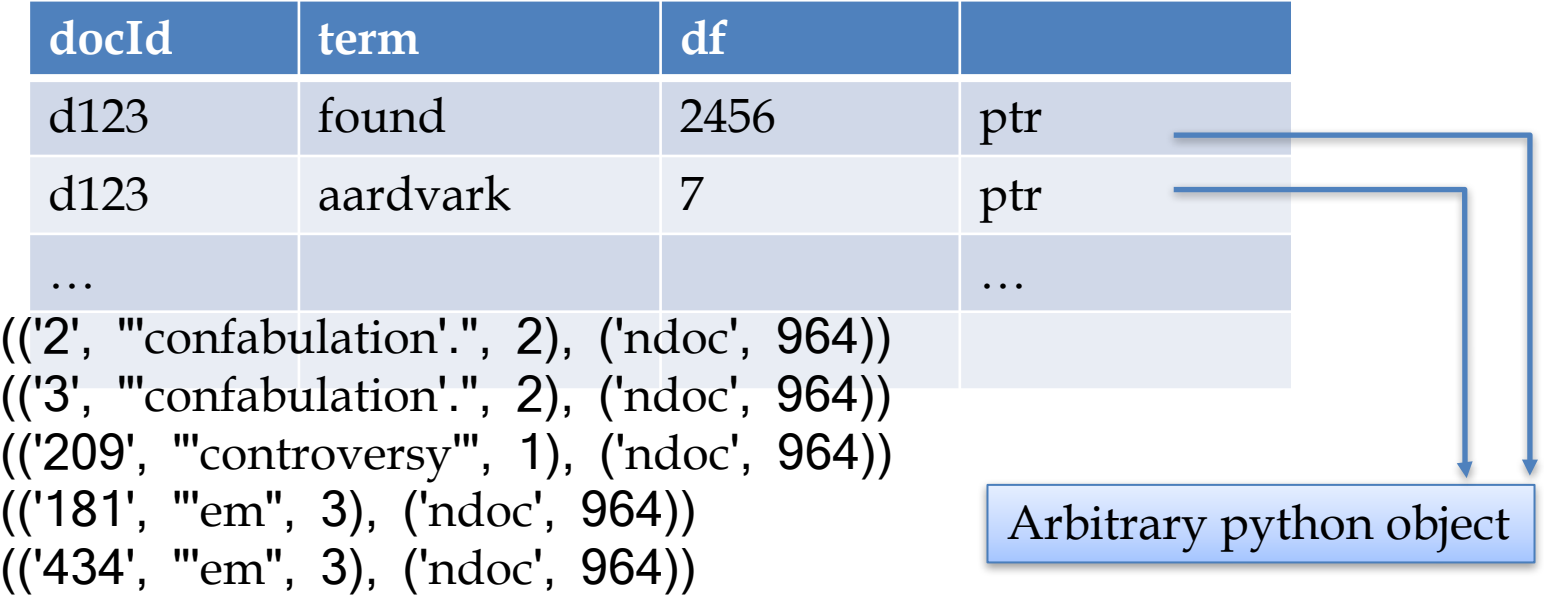

 $udocvec1 = Join(Jin(data, by=lambda(docid, term):term), Jin(docFreq, by=lambda(term, df):term) )$  $udocvec2 = Map(udocvec1, by=lambda((docid, term1), (term2, df))$ :  $(docid, term1, df))$ udocvec3 = Augment(udocvec2, sideview=ndoc, loadedBy=lambda v:GPig.onlyRowOf(v))  $udocvec = Map(udocvec3, by=lambda((docid, term, df), (dummy, ndoc))$ :  $(docid, term, math, log(ndoc/df))$ 

**Augment**: loads a preloaded object b at mapper initialization time, cycles thru the input, and generates pairs (a,b), where b **points** to the preloaded object

#### **This looks like a join. But it's different.**

- It's a single map, not a map-shuffle/sort-reduce
- The loaded object is paired with *every* a, not just ones where the join keys match (but you can use it for a map-side join!)
- The loaded object has to be *distributed* to every mapper (so, copied!)

```
(('2', "'confabulation'.", 2), ('ndoc', 964))
(('3', "'confabulation'.", 2), ('ndoc', 964))
(('209', "'controversy'", 1), ('ndoc', 964))
(('181', "'
em
", 3), ('ndoc', 964))
(('434', "'
em
", 3), ('ndoc', 964))
```
 $udocvec1 = Join(Jin(data, by=lambda(docid, term):term), Jin(docFreq, by=lambda(term, df):term) )$ udocvec2 = Map(udocvec1, by=lambda((docid,term1),(term2,df)):(docid,term1,df))  $udocvec3 = Augment(udocvec2, sideview=ndoc, loadedBy=lambda v:GPig.onlyRow0f(v))$  $udocvec = Map(udocvec3, by=lambda((docid, term, df), (dummy, ndoc))$ :  $(docid, term, math, log(ndoc/df))$ 

**Gotcha:** if you **store** an augment, it's printed on disk, and Python writes the **object pointed to**, not the pointer. So when you **store** you make a copy of the object *for every row.*

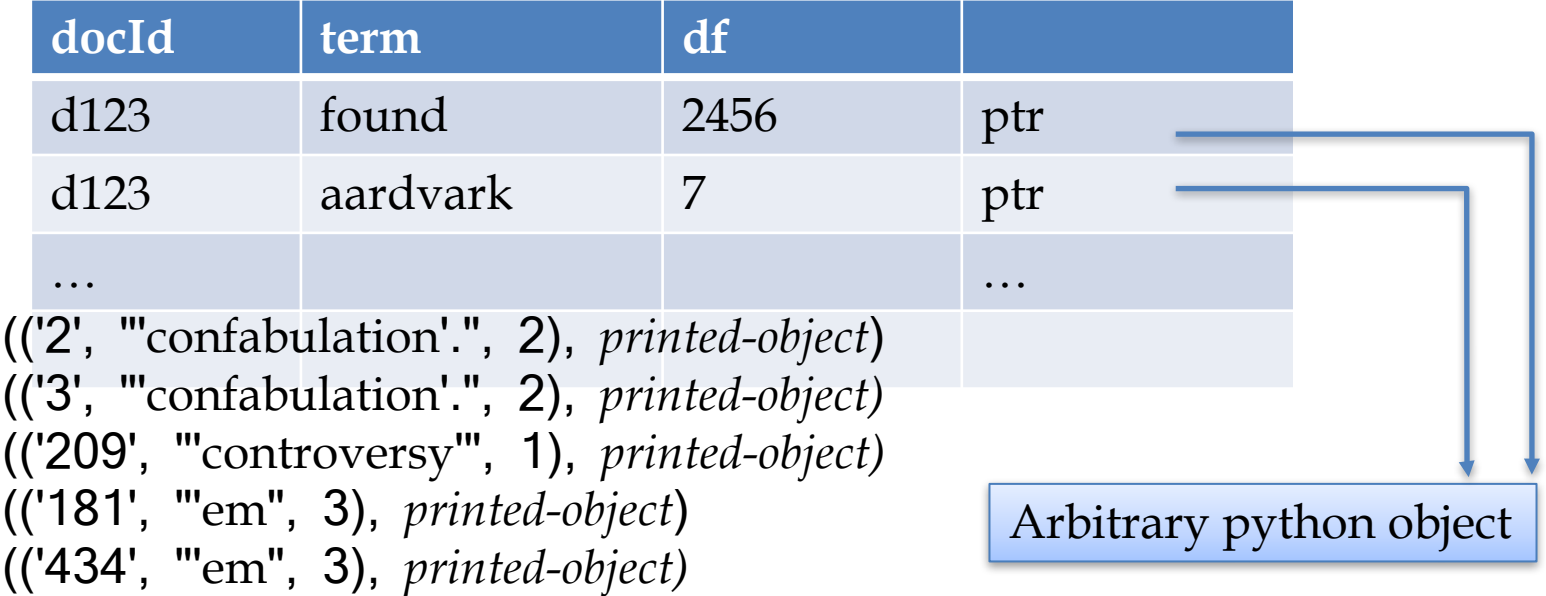

```
rom guineapig import *
```

```
f compute TFIDF in Guineapig
```

```
import sys
import math
```

```
lass TFIDF(Planner):
```

```
\mathbf{v}(d) = \frac{\mathbf{u}(d)}{\|\mathbf{u}(d)\|_2} \|\mathbf{u}\|_2 = \sqrt{\sum_i u_i^2}
```
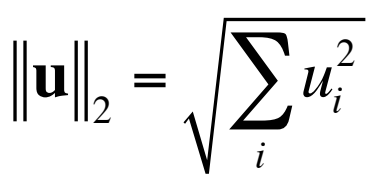

```
D = GPig.getArgvParameters()idDoc = ReadLines(D.get('corpus', 'idcorpus.txt')) | Map(by=lambda line:line.strip().split("t"))idWords = Map(idDoc, by=lambda (docid, doc): (docid, doc.lower().split())data = FlatMap(idWords, by=lambda (docid, words): map(lambda w:(docid,w),words))#compute document frequency
docFreq = Distinct(data)
```
| Group(by=lambda (docid,term):term, retaining=lambda(docid,term):docid, reducingTo=ReduceToCount(

```
docIds = Map(data, by=lambda (docid, term):docid) | Distinct()ndoc = Group(docIds, by=lambda row: 'ndoc', reducingTo=ReduceToCount())
```

```
#unweighted document vectors
```

```
udocvec1 = Join( Jin(data,by=lambda(docid,term):term), Jin(docFreq,by=lambda(term,df):term))
udocvec2 = Map(udocvec1, by=lambda((docid,term1),(term2,df)):(docid,term1,df))
udocvec3 = Augment(udocvec2, sideview=ndoc, loadedBy=lambda v:GPig.onlyRowOf(v))
udocvec = Map(udocvec3, by=lambda((docid, term, df), (dummy, ndoc)): (docid, term, math, log(ndoc/df)))
```

```
norm = Group( udocvec, by=lambda(docid, term, weight): docid,
                       retaining=lambda(docid,term,weight):weight*weight,
                       reducingTo=ReduceToSum())
```

```
docvec = Join(Join(norm, by=lambda(docid, z):docid), Jin(udocvec, by=lambda(docid, term, weight):docid) )| Map( by=lambda((docid1,z),(docid2,term,weight)): (docid1,term,weight/math.sqrt(z)) )
```

```
always end like this
if __name__ == "__main__":
   p = TFIDF()p.main(sys.argv)
```
## **TFIDF with map-side joins**

class TFIDF(Planner):

```
data = ReadLines('idcorpus.txt')Map(bv = lambda line: line, strip(), split("\\t")) \setminusMap(by=lambda (docid,doc): (docid,doc.lower().split())) \
    | FlatMap(by=lambda (docid.words): map(lambda w:(docid.w).words))
#compute document frequency and inverse doc freq
docFreq = Distinct(data)| Group(by=lambda (docid, term): term, \
            retaining=lambda x:1, \setminusreducingTo=ReduceToSum())
# definitely use combiners when you aggregate
ndoc = Map(data, by=lambda (docid, term):docid)| Distinct() \
    (Group(by=lambda row:'ndoc', retaining=lambda x:1, combiningTo=ReduceToSum(), reducingTo=ReduceToSum())
# convert raw docFreq to idf
inverseDocFreq = Augment(docFreq, sideview=ndoc, loadedBy=lambda v:GPiq.onlyRowOf(v))| Map(by=lambda((term,df),(dummy,ndoc)):(term,math.log(ndoc/df)))
```
# **TFIDF with map-side joins**

def loadAsDict(view):

class TFIDF(Planner):

```
result = \{\}data = ReadLines('idcorpus.txt')| Map(by=lambda line:line.strip().split("\t")) \
      Map(by=lambda (docid,doc): (docid,doc.lower().split())) \
                                                                                 for (key, val) in GPig. rowsOf(view):
     | FlatMap(by=lambda (docid,words): map(lambda w:(docid,w),words))
 #compute document frequency and inverse doc freq
                                                                                          result[key] = valdocFreq = Distinct(data)| Group(by=lambda (docid, term): term, \
           retaining=lambda x:1, \setminusreturn result
           reducingTo=ReduceToSum())
 # definitely use combiners when you aggregate
 ndoc = Map(data, by=lambda (docid, term):docid)Distinct() \setminus| Group(by=lambda row:'ndoc', retaining=lambda x:1, combiningTo=ReduceToSum(), reducingTo=ReduceToSum())
 # convert raw docFreq to idf
 inverseDocFreq = Augment(docFreq, sideview=ndoc, loadedBy=lambda v:GPig.onlyRowOf(v)) \
     | Map(by=lambda((term,df),(dummy,ndoc)):(term,math.log(ndoc/df)))
#compute unweighted document vectors with a map-side join
```

```
udocvec = Augment(data, sideview=inverseDocFreq. loadedBv=loadAsDict) \
    | Map(by=lambda ((docid,term),idfDict):(docid,term,idfDict[term]))
```

```
#normalize
norm = Group(udocvec,by=lambda(docid,term,weight):docid,
             retaining=lambda(docid, term, weight): weight*weight,
             reducingTo=ReduceToSum())
```

```
docvec = Augment(udocvec, sideview=norm, loadedBy=loadAsDict)Map(by=lambda ((docid,term,weight),normDict): (docid,term,weight/math.sqrt(normDict[docid])))
```
# Similarity Joins

In the once upon a time days of the First Age of Magic, the prudent sorcerer regarded his own true name as his most valued possession but also the greatest threat to his continued good health, for--the stories go- once an enemy, even a weak unskilled enemy, learned the sorcerer's true name, then routine and widely known spells could destroy or enslave even the most powerful. As times passed, and we graduated to the Age of Reason and thence to the first and second industrial revolutions, such notions were discredited. Now it seems that the Wheel has turned full circle (even if there never really was a First Age) and we are back to worrying about true names again:

The first hint Mr. Slippery had that his own True Name might be known- and, for that matter, known to the Great Enemy--came with the appearance of two black Lincolns humming up the long dirt driveway ... Roger Pollack was in his garden weeding, had been there nearly the whole morning.... Four heavy-set men and a hard-looking female piled out, started purposefully across his well-tended cabbage patch.…

This had been, of course, Roger Pollack's great fear. They had discovered Mr. Slippery's True Name and it was Roger Andrew Pollack TIN/SSAN 0959-34-2861.

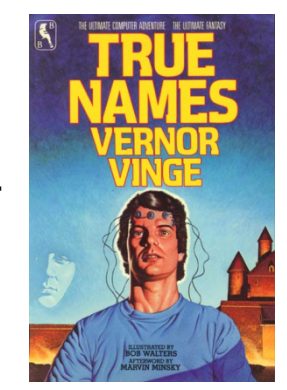

# Outline: Soft Joins with TFIDF

- Why similarity joins are important
- Useful similarity metrics for sets and strings
- Fast methods for K-NN and similarity joins
	- –Blocking
	- Indexing
	- Short-cut algorithms
	- –Parallel implementation

# Motivation

- Integrating data is important
- Data from different sources may not have consistent *object identifiers*
	- Especially automatically- constructed ones
- But databases will have human -readable names and/or descriptions for the objects
- But matching names and descriptions is tricky….

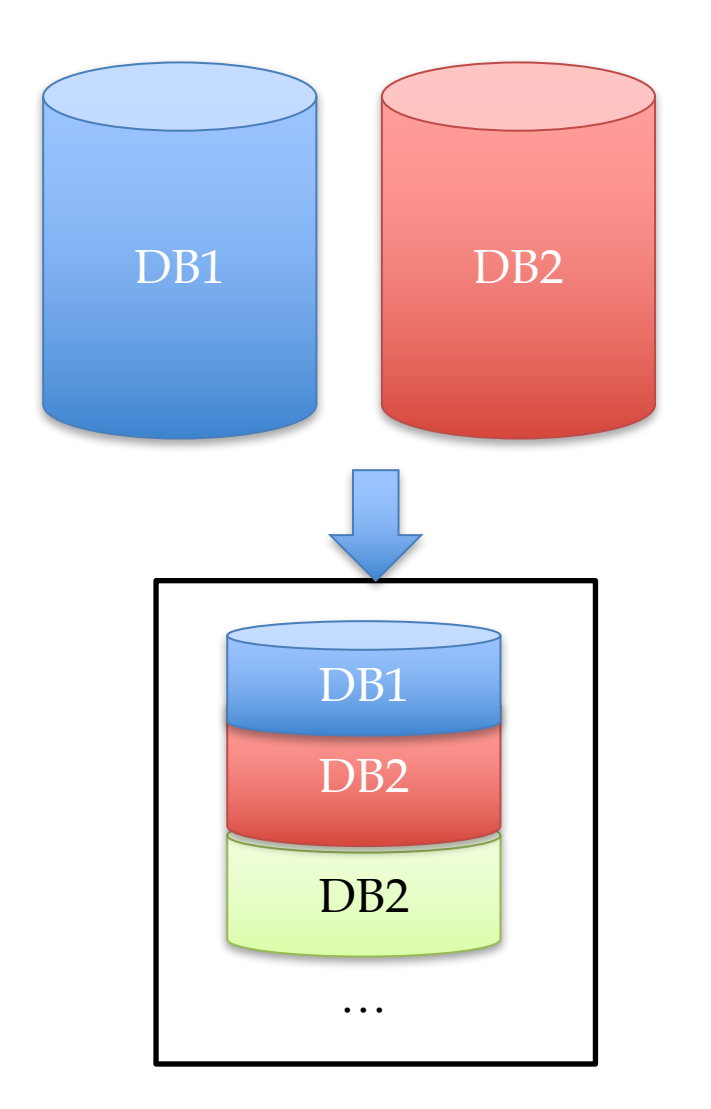

…

### **Sim Joins on Product Descriptions**

TFIDF weighting is often useful for matching descriptions

- Similarity can be **high** for descriptions of **distinct** items:
	- o AERO TGX-Series Work Table -42" x 96" Model 1TGX 4296 All tables shipped KD AEROSPEC- 1TGX Tables are Aerospec Designed. In addition to above specifications; - All four sides have a  $\dot{\psi}$  countertop edge...
	- AERO TGX-Series Work Table -42" x 48", Model 1TGX:4248 All tables shipped KD AEROSPEC- 1TGX Tables are Aerospec Designed. In addition to above specifications; - All four sides have a V countertop ..
- Similarity can be **low** for descriptions of **identical** items:
	- o Canon Angle Finder G 2882A002 Film Camera Angle Finders Right Angle Finder C (Includes ED-C & ED-D Adapters for All SLR Cameras) Film Camera Angle Finders & Magnifiers The Angle Finder C lets you adjust
	- o CANON 2882A00<sup>1</sup> ANGLE FINDER C FOR EOS REBEL® SERIES PROVIDES A FULL SCREEN IMAGE SHOWS EXPOSURE DATA BUILT-IN DIOPTRIC ADJUSTMENT COMPATIBLE WITH THE CANON® REBEL, EOS & REBEL EOS SERIES.

#### One solution: Soft (Similarity) joins

- A similarity join of two sets A and B is
	- an ordered list of triples (s<sub>ij</sub>,a<sub>i</sub>,b<sub>j</sub>) such that
		- $a_i$  is from A
		- $b_i$  is from B
		- $s_{ij}$  is the *similarity* of  $a_i$  and  $b_j$
		- the triples are in descending order
		- the list is either the top K triples by  $s_{ij}$  or ALL triples with  $s_{ij}$ >L ... or sometimes some approximation of these….

#### Example: soft joins/similarity joins

Input: Two Different Lists of Entity Names

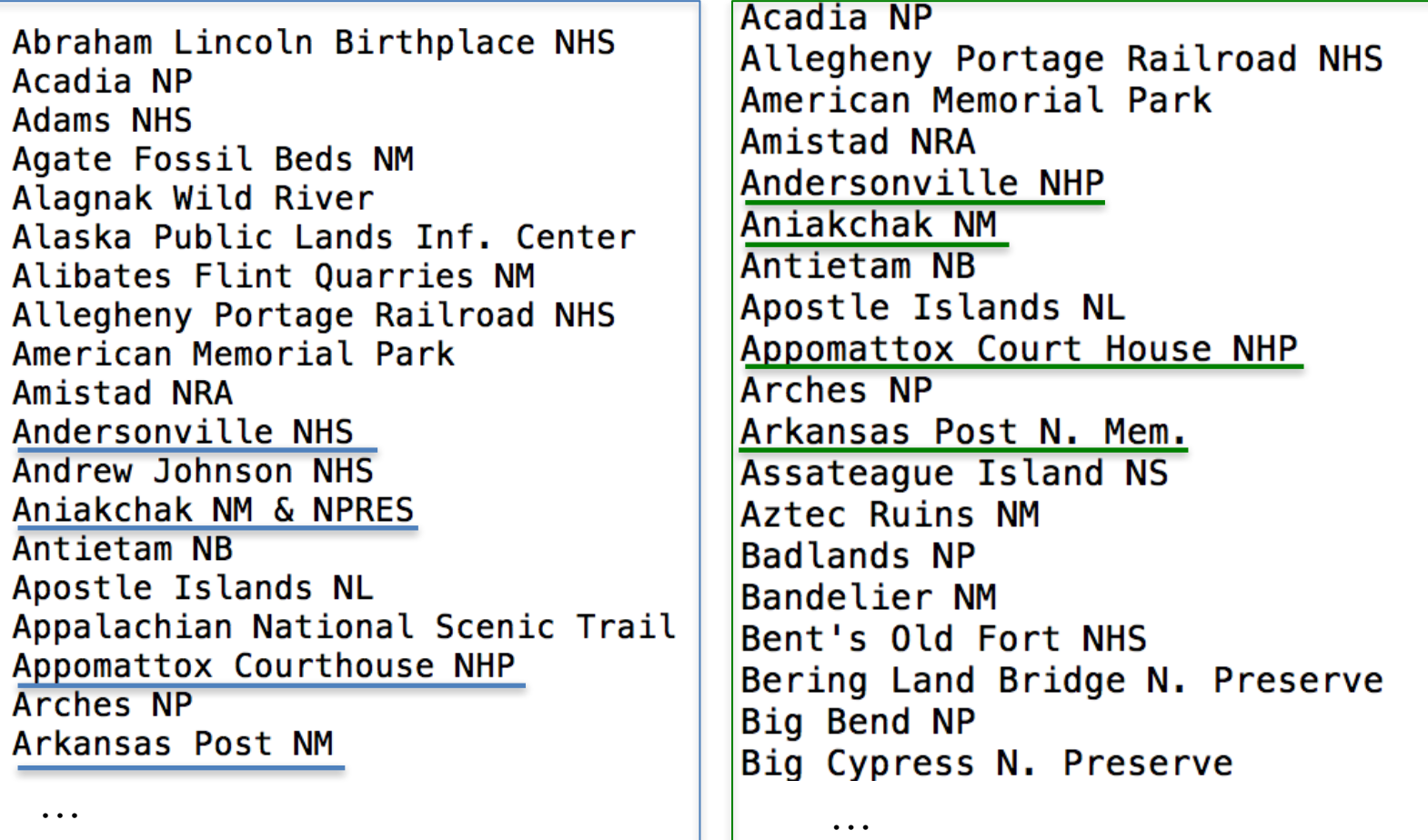

#### Example: soft joins/similarity joins

Output: Pairs of Names Ranked by Similarity

…

#### identical

Chickamauga & Chattanooga NMP:d445 George Washington Carver NM:d499 Salinas Pueblo Missions NM: d597 Florissant Fossil Beds NM:d473 Hagerman Fossil Beds NM: d517 Gila Cliff Dwellings NM:d502 Booker T. Washington NM:d423

#### similar

less similar

Obed Wild & Scenic River: d570 Andersonville NHP: d401 Sitka NHP: 0606 Bering Land Bridge N. Preserve: d413 Sequoia & Kings Canyon NP: d603 Glacier Bay NP & Preserve: d643 NP of American Samoa: d561 Kalaupapa NHS: d538 Chickamauga & Chattanooga NMP:d72 George Washington Carver NM:d153 Salinas Pueblo Missions NM: d329 Florissant Fossil Beds NM:d116 Hagerman Fossil Beds NM:d177 Gila Cliff Dwellings NM:d156 Booker T. Washington NM:d38

Obed Wild and Scenic River: d283 Andersonville NHS: d11 Sitka NHS: d342 Bering Land Bridge NPRES: d26 Sequoia and Kings Canyon NP: d339 Glacier Bay NP & NPRES: d157 National Park Of American Samoa: d267 Kalaupapa NHP: d210

Lake Mead NRA: d545 Lake Mead NRA (Nevada): d224 Upper Delaware Scenic & Rec. River: d617 Upper Delaware Scenic & Recreational River: d368

…

# How well does TFIDF work?

- $\bullet$  Input: query
- Output: ordered list of documents

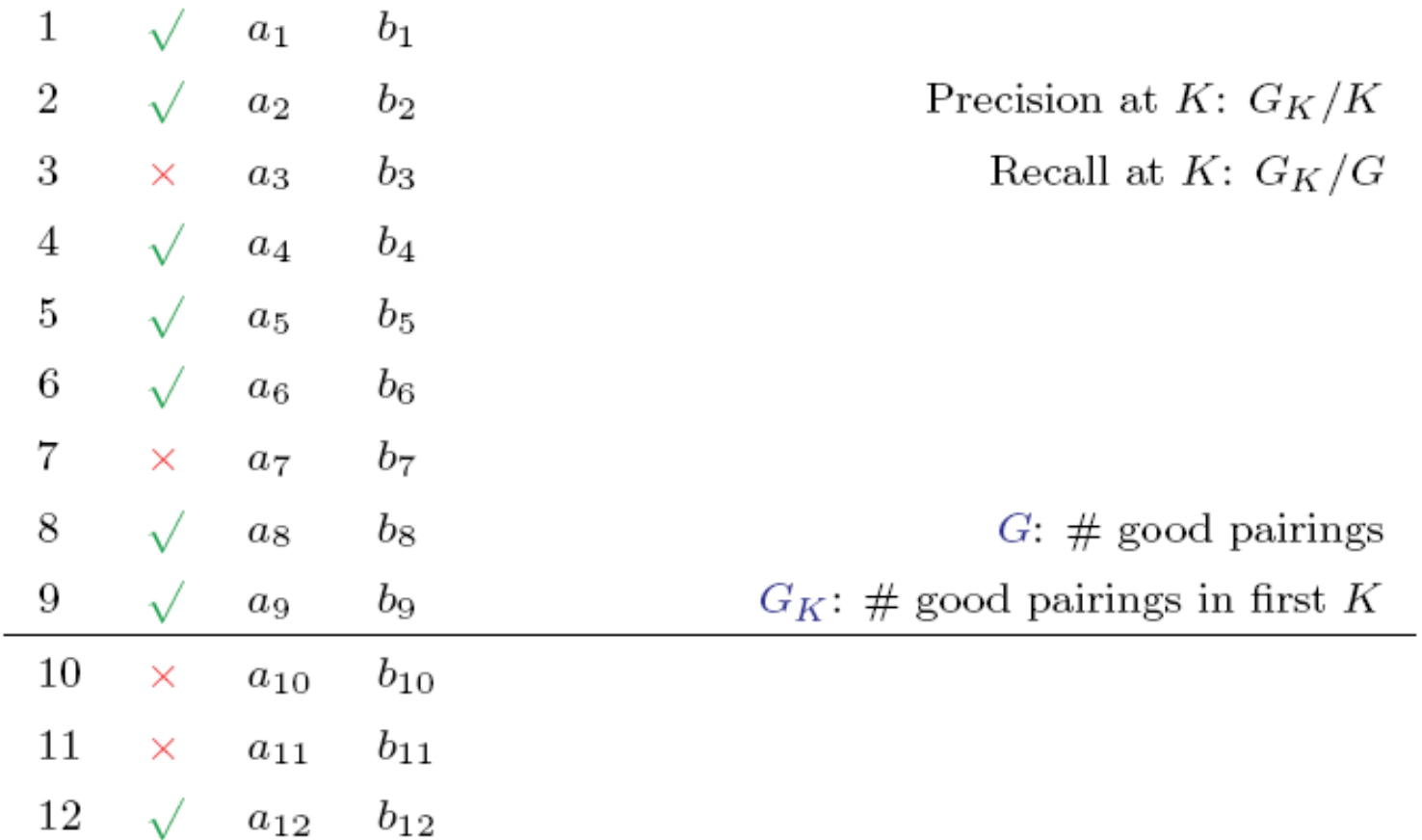

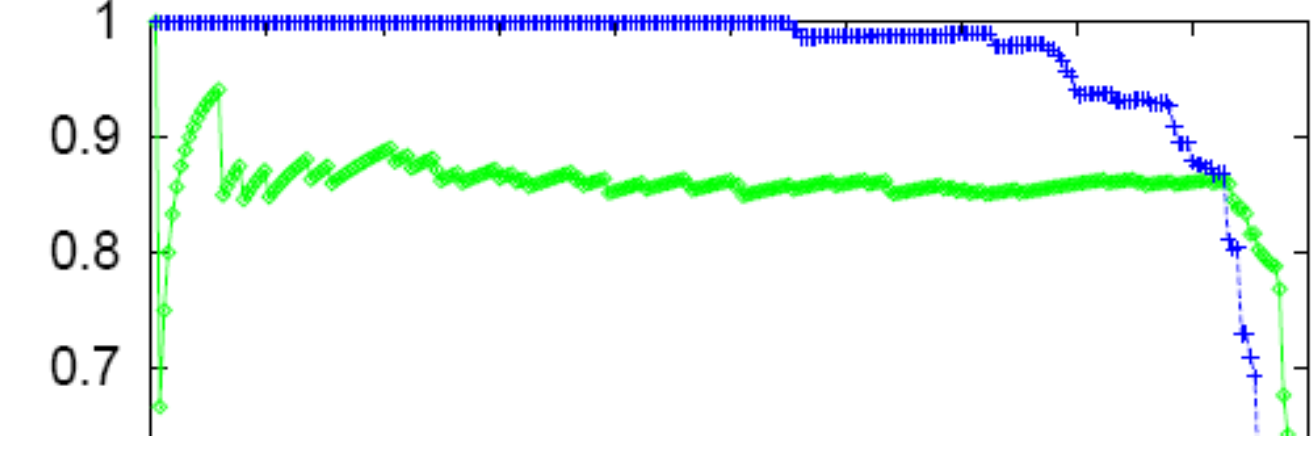

Table VI. Pairs of Names from the Hoovers and lontech Relations

 $\overline{5}$ 

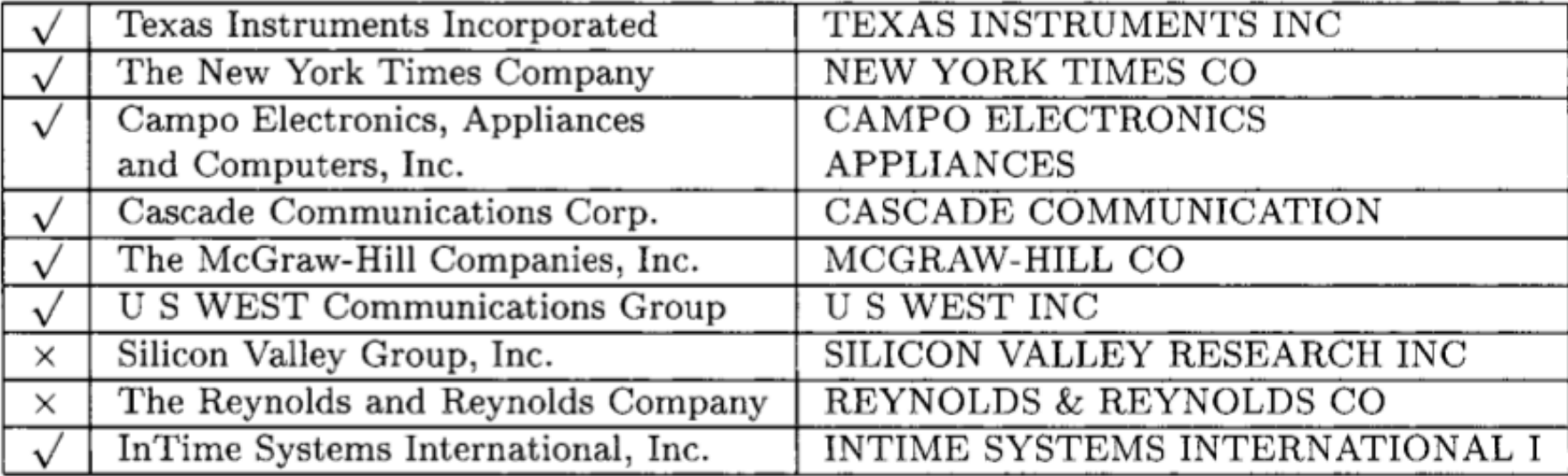

| Domain            | Relations Joined       | Average Precision |
|-------------------|------------------------|-------------------|
| Movies            | MovieLink/Review       | 100.0%            |
| Animals           | IntFact1/SWFact        | $100.0\%$         |
|                   | IntFact2/FWSFact       | 99.6%             |
|                   | IntFact3/NMFSFact      | 97.1%             |
|                   | Endanger/ParkAnim      | $95.2\%$          |
| Birds             | IntBirdPic1/DonBirdPic | 100.0%            |
|                   | IntBirdPic2/MBRBirdPic | 99.1%             |
|                   | IntBirdMap/BirdMap     | 91.4%             |
|                   | BirdCall/BirdList      | 95.8%             |
| <b>Businesses</b> | Fodor/Zagrat           | 99.5%             |
|                   | HooverWeb/Iontech      | 84.9%             |
| National Parks    | IntPark/Park           | 95.7%             |
| Computer Games    | Demo/AgeList           | $86.1\%$          |

Table V. Average Precision for Similarity Joins

There are refinements to TFIDF distance – eg ones that extend with soft matching at the token level (e.g., softTFIDF)

distance is '[JaroWinklerTFIDF:threshold=0.9]' Pairs: 6806 Correct: 250 Matching time: 0.278 + 1 1.00 | Agate Fossil Beds NM | Agate Fossil Beds NM Big Bend NP |  $+ 2 1.00$ Big Bend NP  $\sim$   $\sim$   $\sim$  $+194$  1.00 | Gateway NRA | Cateway NRA  $+ 195 0.991$ Gulf Islands NS | Gulf Island NS Rainbow Bridge NM | Nainbow Bridges NM  $+ 196$  $0.99$  1 0.98 | Whiskeytown Shasta Trinity NRA | Whiskey-Shasta-Trinity NRA  $+ 197$ Semantic Joining  $+ 198$  $+ 199$ % 1 203 0.92 | Saguaro NP | Saguaro NM | Saguaro NM |<br>|-<br>| 210 0.88 | Aniakchak NM & NPRES | Aniakchak NM | **Allen Control**  $+210$  $+211$ 0.86 | National Park Of American Samoa! NP of American Samoa **Service** 0.76 | Pu'uhonua a Honaunau NHP | Pu'uohonua O Honaunau NHP<br>0.75 | Bering Land Bridge NPRES | Bering Land Bridge N. Preserve  $+ 224$  $+225$ O.75 | Yukon Charley Rivers NPRES | Yukon-Charley Rivers N. Preserve<br>-<br>0.69 | Wolf Trap Farm Park for the Performing Arts  $+226$  $\sim$   $\sim$   $\sim$  $+ 241$ Wolf Trap Farm Park  $+ 242$ 0.69 | Fredericksburg and Spotsylvania County Battlefields Memorial NMP | Fredericksburg & Spotsylvania NMP  $+243$  $0.69$  | Great Smoky Mtn. NP | Great Smoky Mountains NP  $+ 245$ 0.67 | Mount Rushmore NM | Mount Rushmore N. Mem.  $+246$  $0.67 \quad | \quad$ Chattahoochee NSR | Chattahoochee River NRA **. . . .** 

# A parallel workflow for TFIDF similarity joins

#### **Parallel Inverted Index Softjoin - 1**

#compute document frequency

```
docFreq = Group(data, by=lambda (rel, docid, term): (rel, term), reducingTo=ReduceToCount())| ReplaceEach(by=lambda((rel,term).df):(rel.term.df))
```

```
#find total number of docs per relation
ndoc = ReplaceEach(data, by=lambda(rel, docid, term):(rel, docid))| Distinct() | Group(by=lambda(rel,docid):rel, reducingTo=ReduceToCount())
```

```
#unweighted document vectors
```

```
udocvec = Join(Jin(data,bv=lambda(re1,docid,term):(rel,term)).\text{Jin}(\text{docFreq}, \text{by=lambda}(\text{rel}, \text{term}, \text{df}): (\text{rel}, \text{term})))
```

```
ReplaceEach(by=lambda((rel,doc,term),(rel,term,df)):(rel,doc,term,df)) \
```
- JoinTo( Jin(ndoc,by=lambda(rel,relCount):rel), by=lambda(rel,doc,term,df):rel ) \
- ReplaceEach(by=lambda((rel,doc,term,df),(rel\_,relCount)):(rel,doc,term,df,relCount))\
- ReplaceEach(by=lambda(rel,doc,term,df,relCount):(rel,doc,term,termWeight(relCount,df)))

#normalizers

```
sumSquareWeights = ReduceTo(float, lambda account, (rel, doc, term, weight): account-weight*weight)norm = Group(udocvec,
```
by=lambda(rel,doc,term,weight):(rel,doc),  $retaining = lambda (rel, doc, term, weight): weight,$ 

| ReplaceEach( by=lambda((rel,doc),z):(rel,doc,z))

sumSquareWeights

#### #normalized document vector

 $docvec = Join(Join(norm, by=lambda(re1,doc,z):(rel,doc)),$ 

 $Jin(udocvec, by=lambda(rel, doc, term, weight):(rel, doc)) ) \$ 

| ReplaceEach( by=lambda((rel,doc,z),(rel\_,doc\_,term,weight)): (rel,doc,term,weight/math.sqrt(z)) )

Statistics for computing TFIDF with IDFs local to each relation

#### $sim(v(d_1), v(d_2)) = v(d_1) \cdot v(d_2)$  Softjoin - 2

```
# naive algorithm: use all pairs for finding matches
rel1Docs = Filter(docvec, by=lambda(rel,doc,term,weight): rel=='icepark')rel2Docs = Filter(docvec, by=lambda(rel,doc, term, weight): rel=='npspark')\text{softjoin} = \text{Join}( \text{jin}( \text{relDocs}, \text{by=lambda}( \text{rel}, \text{doc}, \text{term}, \text{weight}) : \text{term}),Jin(rel2Docs, by=lambda(rel, doc, term, weight): term)) \
      ReplaceEach(by=lambda((rel1,doc1,term,weight1),(rel2,doc2,term2,weight2)): (doc1,doc2,weight1*weight2)) \
      Group(by=lambda(doc1,doc2,p):(doc1,doc2),\ \ \ \ \retaining=lambda(doc1,doc2,p):p, \
              reducingTo=ReduceToSum()) \
     | ReplaceEach(by=lambda((doc1,doc2),sim):(doc1,doc2,sim))
```

```
simpairs = Filter(sortjoin, by=lambda(doc1,doc,sim):sim>0.75)
```
#### What's the algorithm?

- Step 1: create document vectors as  $(C_d, d, term, weight)$ tuples
- Step 2: *join* the tuples from A and B: one sort and reduce
	- Gives you tuples  $(a, b, term, w(a, term)*w(b, term))$
- Step 3: group the common terms by (a,b) and reduce to aggregate the components of the sum

#### **Making the algorithm smarter....**

## Inverted Index Softjoin - 2

# naive algorithm for the soft joint will use all pairs for finding matches  $rel1Docs = Filter(docvec, by=lambda(rel,doc,term,weight): rel=='icepark')$  $rel2Docs = Filter(docvec, by=lambda(rel,doc,term,weight): rel=='npspark')$ softjoin = Join( Jin(rel1Docs,by=lambda(rel,doc,term,weight):term), Jin(rel2Docs,by=lambda(rel,o ReplaceEach(by=lambda((rel1,doc1,term,weight1),(rel2,doc2,term\_,weight2)): (doc1,doc2,weig Group(by= $lambda(doc1, doc2, p)$ :(doc1,doc2), reducingTo=sumOfP) \ ReplaceEach(by=lambda((doc1,doc2),sim):(doc1,doc2,sim))

we should make a **smart** choice about which terms to use

#### **Adding heuristics to the soft join - 1**

```
# 1) pick only top terms in each document
topTermsInEachDocForRe11 = Group (rel1Docs,by=lambda(rel,doc,term,weight):doc,
                                      reta = \lambda(r, d, d, d, d, d, d); retaining=\lambdaambda(rel,doc,term,weight); (weight,term))
      ReplaceEach(by=lambda(doc,termList):sorted(termList,reverse=True)[0:NUM_TOP_TERMS]) \
       Flatten(by=lambda x:x) | ReplaceEach(by=lambda(weight, term): term)
```
# 2) pick terms that have some minimal weight in their documents highWeightTermsForRel1 = Filter(rel1Docs, by=lambda(rel,doc,term,weight):weight>=MIN\_TERM\_WEIGHT) \ | ReplaceEach(by=lambda(rel,doc,term,weight):term)

# 3) pick terms with some maximal DF lowDocFreqTerms = Filter(docFreq,by=lambda(rel,term,df):df<=MAX\_TERM\_DF) ReplaceEach(by=lambda(rel,term,df):term)

```
# terms we will join on should pass all of the tests above
usefulTerms = Join(Join(topTermsInEachDocForRel1), Jin(highWeightTermsForRel1))ReplaceEach(by=lambda(term1,term2):term1) \
     JoinTo( Jin(lowDocFreqTerms)) \
     ReplaceEach(by=lambda(term1,term2):term1) | Distinct()
```
#### Adding heuristics to the soft join - 2

```
\text{softjoin} = \text{Join}( \text{jin}( \text{rellDocs}, \text{by=lambda}( \text{rel}, \text{doc}, \text{term}, \text{weight}) : \text{term}),Jin(usefulTerms)) \
       ReplaceEach (by = lambda (reluoc, term) : reluloc)JoinTo( Jin(rel2Docs, by=lambda(rel, doc, term, weight): term),
                 by=lambda(rel,doc,term,weight):term)ReplaceEach( \
         by=lambda((rel1, doc1, term, weight1), (rel2, doc2, term, weight2)): \
                       (doc1, doc2, weight1*weight2))| Group(by=lambda(doc1,doc2,p):(doc1,doc2),\ \ \ \ \retaining=lambda (doc1, doc2, p):p, \ \ \ \ \reducingTo=ReduceToSum()) \
      ReplaceEach(by=lambda((doc1,doc2),sim):(doc1,doc2,sim))
```
# Adding heuristics

- Parks:
	- input 40k
	- –data 60k
	- –docvec 102k
	- softjoin
		- 539k tokens
		- 508k documents
		- 0 errors in top 50
- w/ heuristics:
	- $-\mathrm{input}$  40 $\mathrm{k}$
	- $-\text{data}$  60 $k$
	- docvec 102k
	- softjoin
		- 32k tokens
		- 24k documents
		- 3 errors in top 50
		- $\cdot$  < 400 useful terms

# Adding heuristics

- SO vs Wikipedia: – input 612M
	- –docvec 1050M
	- softjoin 67M
- with heuristics
	- $-$ input 612M
	- docvec 1050M
	- softjoin 9.1M